# **Gigabit** PoE+ Media **Converter** Instructions Model 508209

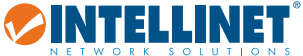

*Important: Read before use. • Importante: Leer antes de usar.*

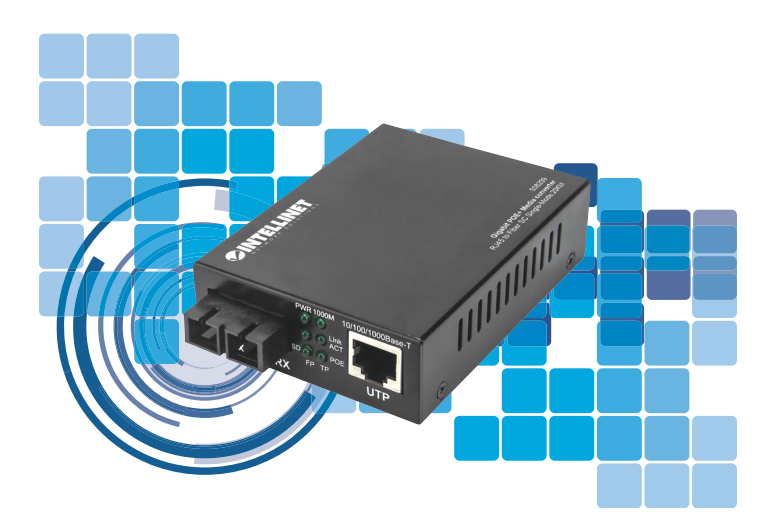

# **For additional benefits:**

**Scan to register your product warranty**

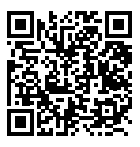

**or go to: [register.intellinet-network.com/r/508209](https://register.intellinet-network.com/r/508209)**

**CINTELLINET** 

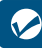

## **Connections**

This product features a pre-installed SC connector that is not removable.

- **1** Connect the fiber optic cable to the pre-installed SC connector.
- **2** Install the other end of the fiber optic cable into an appropriate port in your fiber network.

Maximum length and fiber cable specification depend on the model.

### **RJ45**

Connect the UTP port of the media converter to powered RJ45 device; e.g., to a network camera. Cat5e or better cabling is recommended.

### **Power**

Plug the power adapter into the input jack on the media converter. Then connect it to a regular power outlet. Only use the included power adapter or one with matching specifications.

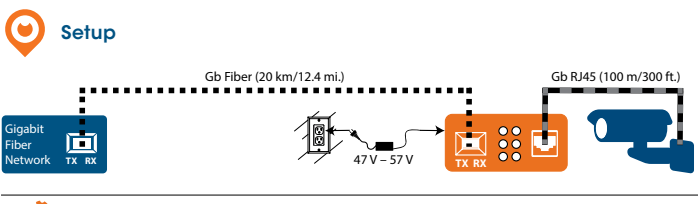

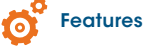

The DIP switches on the Intellinet Gigabit PoE+ Media Converter present helpful options for easily detecting link faults when they occur.

Enabling **Link Fault Pass-through (LFP)** by switching the LFP DIP switch to "ON" forces the devices on a link to acknowledge that they are online before data can be transmitted. When one of the devices doesn't respond, data cannot be sent.

If a copper connection breaks when the LFP function is enabled, the converter's **Link Loss Carry Forward (LLCF)** feature stops data transmission and generates a trap to a management station. Likewise, if a fiber connection breaks when

### **Instructions**

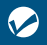

the LFP function is enabled, the converter's **Link Loss Return** (LLR) function will return a no-link condition to its link partner and cease data transmission.

### Power over Ethernet+

The Intellinet Gigabit PoE+ Media Converter complies with IEEE 802.3at / 802.3af standards. When the included power adapter is connected to the converter, the device can supply up to 30 watts of power to a PoE-compliant powered device.

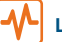

### LED Status

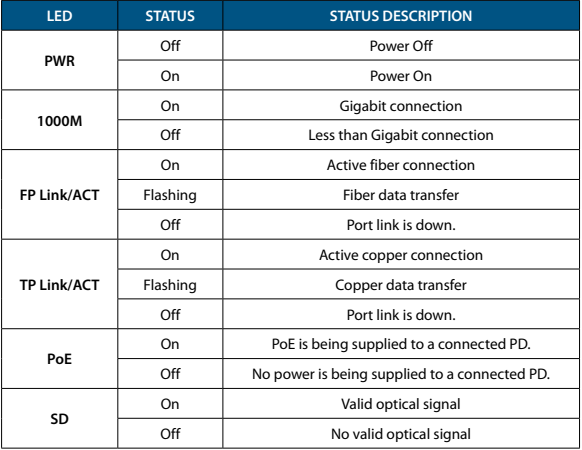

*For specifications, visit [intellinetnetwork.com](https://support.intellinet-network.com/barcode/508209). Register your product at [register.](https://register.intellinet-network.com/r/508209) [intellinet-network.com/r/508209](https://register.intellinet-network.com/r/508209) or scan the QR code on the cover.*

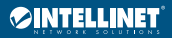

**CINTELLINET** 

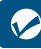

### **Anschlüsse**

Dieses Produkt verfügt über einen vorinstallierten SC-Anschluss, der nicht entfernt werden kann.

- **1** Schließen Sie das Glasfaserkabel an den vorinstallierten SC-Stecker an.
- **2** Verlegen Sie das andere Ende des Glasfaserkabels in einen geeigneten Anschluss in Ihrem Glasfasernetz.

Maximale Länge und Faserkabelspezifikation sind modellabhängig.

### **RJ45**

Verbinden Sie den UTP-Anschluss des Medienkonverters mit einem aktiven RJ45-Gerät, zum Beispiel mit einer Netzwerkkamera. Cat5e oder bessere Verkabelung wird empfohlen.

### **Leistung**

Stecken Sie das Netzteil in die Eingangsbuchse des Medienkonverters. Schließen Sie es dann an eine normale Steckdose an. Verwenden Sie nur das mitgelieferte Netzteil oder eines mit übereinstimmenden Spezifikationen.

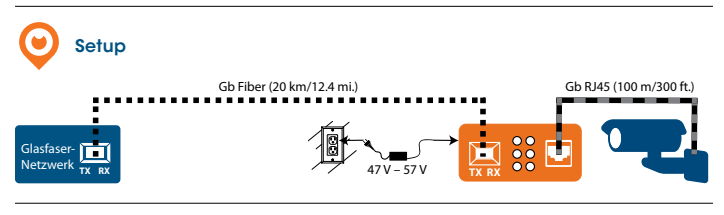

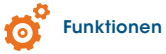

Die DIP-Schalter am Intellinet Gigabit PoE + Media Converter bieten hilfreiche funktionen, um auftretende Verbindungsfehler einfach zu erkennen.

Die Aktivierung des **Link Fault Pass-Through** (LFP) durch Umschalten des LFP-DIP-Schalters auf "ON" zwingt die Geräte einer Verbindung zu bestätigen, dass sie online sind, bevor Daten übertragen werden können. Wenn eines der Geräte nicht reagiert, können keine Daten gesendet werden.

Wenn eine Kupferverbindung bei aktivierter LFP-Funktion unterbrochen wird, stoppt die **Link-Loss-Carry-Forward-Funktion** (LLCF) des Konverters die Datenübertragung

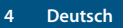

### **Anleitung**

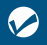

und erzeugt einen Trap zu einer Managementstation. Wenn eine Glasfaserverbindung bei aktivierter LFP-Funktion unterbrochen wird, gibt die **Link-Loss-Return-Funktion** (LLR) des Konverters gleichermaßen eine Keine-Verbindung-Bedingung an seinen Verbindungspartner zurück und beendet die Datenübertragung.

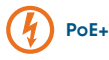

Der Intellinet-Gigabit-PoE+-Medienkonverter entspricht den Standards IEEE 802.3at / 802.3af. Wenn das mitgelieferte Netzteil an den Konverter angeschlossen ist, kann das Gerät eine Leistung von bis zu 30 Watt an ein PoE-konformes, aktives Gerät liefern.

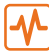

LED Status

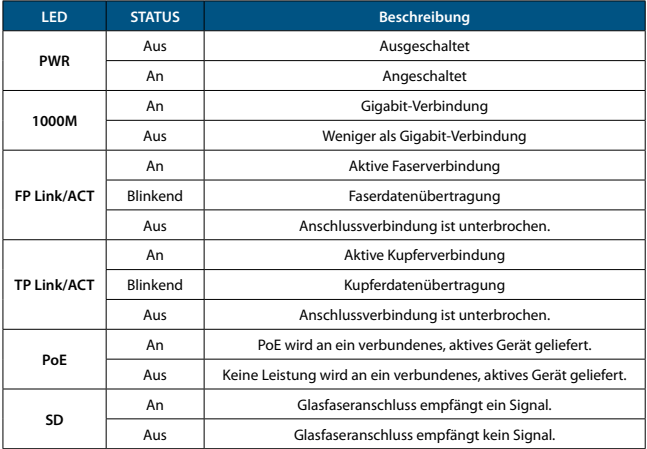

*Die Spezifikationen finden Sie auf [intellinetnetwork.com](https://support.intellinet-network.com/barcode/508209). Registrieren Sie Ihr Produkt auf [register.intellinet-network.com/r/508209](https://register.intellinet-network.com/r/508209) oder scannen Sie den QR-Code auf dem Deckblatt.*

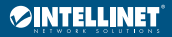

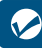

### Conexiones

Este producto cuenta con conector SC preinstalado no desmontable.

- **1** Conecte el cable de fibra óptica al conector SC preinstalado.
- **2** Conecte el otro extremo del cable de fibra óptica a un puerto oportuno de su red de fibra.

La longitud máxima y las especificaciones del cable de fibra dependen del modelo.

### **RJ45**

Conecte el puerto UTP del convertidor de medios a un dispositivo compatible con el formato RJ45; por ejemplo, una cámara de red. Se recomienda cableado Cat5e o superior.

### **Alimentación**

Conecte el adaptador de potencia a la toma de entrada del convertidor de medios. A continuación, conéctelo a una fuente de alimentación normal. Utilice sólo el adaptador de potencia incluido o alguno que cumpla con las especificaciones.

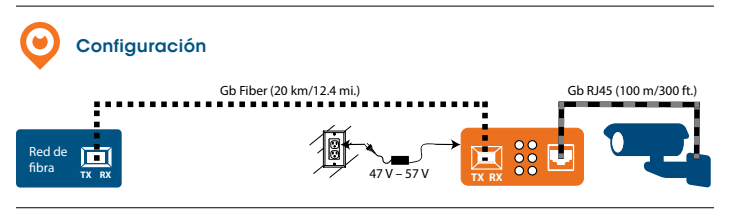

# unciones

Los interruptores DIP del convertidor de medios Intellinet Gigabit PoE+ ofrecen útiles opciones para la fácil detección de faltas de enlace (Link Fault) en caso de que se produzcan.

Habilitar el modo **Pass-through para las faltas de enlace** (LFP) activando el interruptor LFP DIP fuerza a los dispositivos a conectarse a un enlace para confirmar que están conectados a la red antes de que empiecen a transmitir datos. Si alguno de los dispositivos no responde, no pueden enviarse datos. Si se rompe la conexión de cobre mientras el modo LFP está habilitado, la función del convertidor **Link Loss Carry Forward** (LLCF) detendrá la transmisión de datos y producirá una trampa en la estación de gestión. Del mismo modo, si se rompe una conexión de fibra mientras el modo LFP está habilitado, la función **Link Loss Return** (LLR) del convertidor regresará al estado de "no enlace" para su contraparte y detendrá la transmisión de datos.

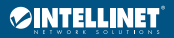

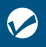

### Power over Ethernet+

El convertidor de medios Intellinet Gigabit PoE+ cumple con los estándares IEEE 802.3at/802.3af. Cuando se conecta el adaptador de potencia al convertidor, el dispositivo puede suministrar hasta 30 vatios de energía a un dispositivo con alimentación PoE.

# LED de estado

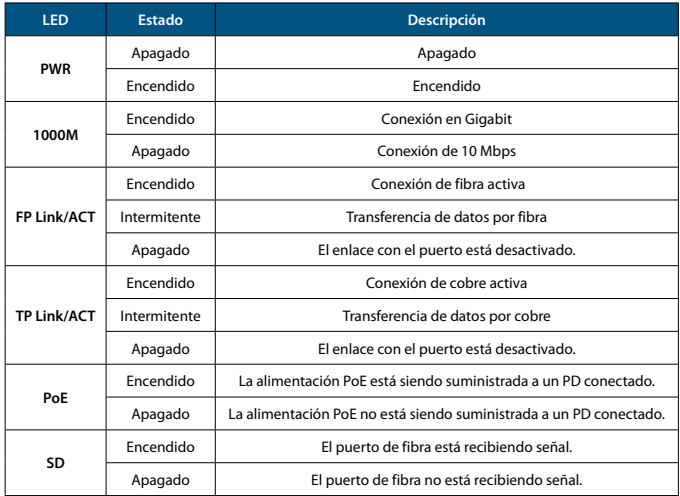

*Para más especificaciones, visite [intellinetnetwork.com](https://support.intellinet-network.com/barcode/508209). Registre el producto en [register.intellinet-network.com/r/508209](https://register.intellinet-network.com/r/508209) o escanee el código QR en la cubierta.*

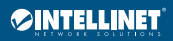

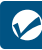

### **Connexions**

Ce produit dispose d'un connecteur SC préinstallé non amovible.

- **1** Connectez le câble fibre optique au connecteur SC préinstallé.
- **2** Installez l'autre extrémité du câble fibre optique dans un port approprié de votre réseau fibre optique.

La longueur maximale et les caractéristiques du câble fibre optique dépendent du modèle.

### **RJ45**

Connectez le port UTP du convertisseur de média à un périphérique RJ45 alimenté ; ex. une caméra réseau. un câblage Cat5e ou supérieur est recommandé.

### **Alimentation**

Branchez l'adaptateur secteur dans la prise d'entrée du convertisseur de média. Connectez-le ensuite à une prise de courant classique. Utilisez uniquement l'adaptateur secteur fourni ou un adaptateur conforme aux spécifications.

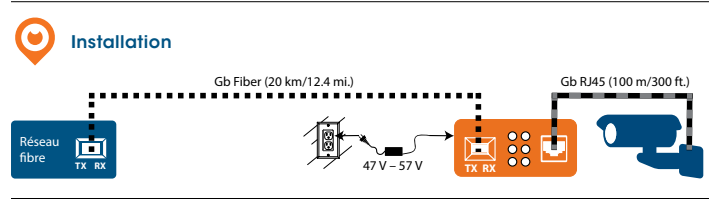

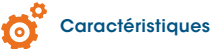

Les commutateurs DIP du convertisseur multimédia Gigabit PoE + d'Intellinet disposent d'options utiles pour détecter facilement les erreurs de liaison lorsqu'elles se produisent.

L'activation du LFP (**Link Fault Pass-Through**) en commutant le commutateur DIP LFP sur « ON » oblige les périphériques sur une liaison à confirmer qu'ils sont bien connectés avant que les données puissent être transmises. Lorsque l'un des appareils ne répond pas, les données ne peuvent pas être transmises. Si une connexion cuivre est interrompue et que la fonction LFP est activée, la fonction LLCF (**Link Loss Carry Forward**) du convertisseur interrompt la transmission de données et génère une interruption vers une management station. De même, si une connexion par fibre est interrompue et que la fonction LFP est activée, la fonction LLR (**Link** 

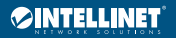

### **Instructions**

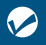

**Loss Return**) du convertisseur signale un état de non-liaison à son partenaire de liaison et stoppe la transmission des données.

# PoE+

Le convertisseur média Intellinet Gigabit PoE + est conforme aux normes IEEE 802.3at / 802.3af. Lorsque l'adaptateur secteur fourni est connecté au convertisseur, le périphérique peut fournir jusqu'à 30 watts de puissance à un périphérique alimenté compatible PoE.

# État LED

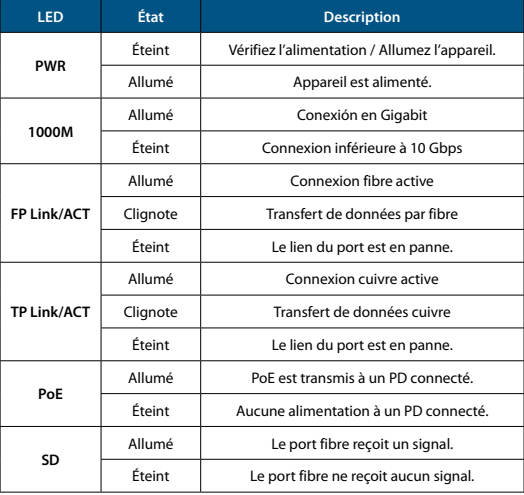

*Vous trouvez les spécifications sur [intellinetnetwork.com](https://support.intellinet-network.com/barcode/508209). Enregistrez votre produit sur [register.intellinet-network.com/r/508209](https://register.intellinet-network.com/r/508209) ou scannez le code QR figurant sur la couverture.*

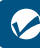

### **Podłączenie**

Ten produkt jest dostarczany z fabrycznie zainstalowanym złączem SC, którego nie można usunąć.

- **1** Podłącz kabel światłowodowy do fabrycznie zainstalowanego złącza SC.
- **2** Podłącz drugi koniec kabla światłowodowego do odpowiedniego portu w sieci światłowodowej.

Maksymalna długość i specyfikacja kabla światłowodowego zależy od modelu.

### **RJ45**

Podłącz port UTP konwertera multimediów do urządzenia zasilanego RJ45; np. do kamery sieciowej. Zaleca się stosowanie okablowania kategorii CAT5e lub lepszego.

### **Zasilanie**

Podłącz zasilacz do gniazda wejściowego media konwertera. Następnie podłącz go do zwykłego gniazdka sieciowego. Używaj wyłącznie zasilacza dostarczonego w zestawie lub zasilacza o odpowiednich parametrach.

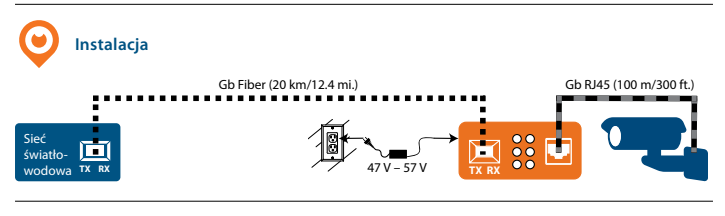

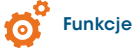

Przełączniki DIP w Intellinet Gigabit PoE + Media Converter oferują przydatne funkcje do łatwego wykrywania błędów łącza w przypadku awarii.

Włączenie LFP (**Link Fault Pass-through** - LFP) poprzez przełączenie przełącznika DIP LFP na pozycję "ON" zmusza urządzenia znajdujące się na łączu do potwierdzenia, że są one dostępne online, zanim dane będą mogły zostać przesłane. Gdy jedno z urządzeń nie odpowiada, dane nie mogą zostać wysłane.

Jeśli po włączeniu funkcji LFP przerwane zostanie połączenie miedziane, funkcja LLCF (**Link Loss Carry Forward**) konwertera zatrzymuje transmisję danych i wysyła komunikat

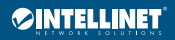

### **Instrukcje**

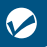

do stacji zarządzającej. Podobnie, jeśli połączenie światłowodowe zostanie przerwane po włączeniu funkcji LFP, funkcja LLR (**Link Loss Return**) konwertera zwróci status braku połączenia do współpracującego urządzenia i przerwie transmisję danych.

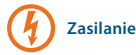

Intellinet Gigabit PoE+ Media Converter jest zgodny ze standardami IEEE 802.3at / 802.3af. Po podłączeniu dostarczonego zasilacza do konwertera, urządzenie może dostarczyć do 30W mocy do urządzenia zgodnego ze standardem PoE.

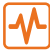

### **Status diody LED**

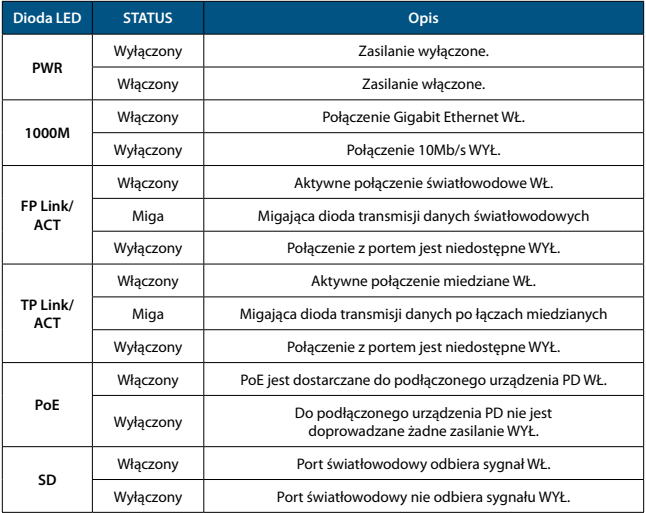

*Specyfikacja techniczna dostępna jest na stronie [intellinetnetwork.com](https://support.intellinet-network.com/barcode/508209). Zarejestruj produkt na [register.intellinet-network.com/r/508209](https://register.intellinet-network.com/r/508209) lub zeskanuj znajdujący się na pokrywie kod QR.*

**CINTELLINET** 

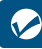

### **Connessioni**

Questo prodotto viene fornito con un connettore SC preinstallato che non può essere rimosso.

- **1** Connettere il cavo in fibra ottica al connettore SC preinstallato.
- **2** Collegare l'altra estremità del cavo in fibra ottica a una porta appropriata della rete in fibra.

La lunghezza massima e le specifiche del cavo in fibra dipendono dal modello.

### **RJ45**

Connettere la porta UTP del convertitore multimediale a un dispositivo RJ45 alimentato; es. a una telecamera di rete. È consigliato un cablaggio Cat5e o migliore.

### **Alimentazione**

Collegare l'alimentatore alla presa d'ingresso sul convertitore multimediale. Quindi collegarlo a una normale presa di corrente. Usare solo l'alimentatore incluso o uno che abbia specifiche analoghe.

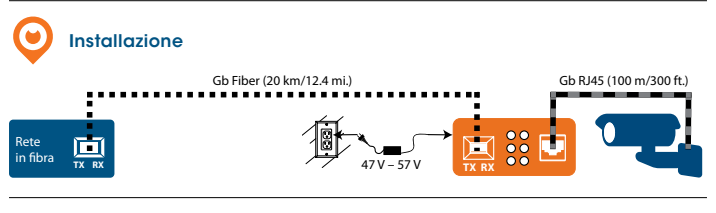

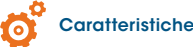

Gli interruttori DIP sul convertitore multimediale Intellinet Gigabit PoE + presentano opzioni utili per individuare facilmente errori di comunicazione quando si verificano.

Abilitare il **Link Fault Pass-through** (LFP) commutando l'interruttore LFP DIP su "ON" forza i dispositivi su un collegamento per verificare che siano online prima che i dati possano essere trasmessi. Quando uno dei dispositivi non risponde, i dati non possono essere inviati. Se una connessione in rame si interrompe quando la funzione LFP è abilitata, la caratteristica **Link Loss Carry Forward** (LLCF) del convertitore interrompe la trasmissione dei dati e genera un blocco verso una stazione di controllo. Allo stesso modo, se una connessione in fibra si interrompe quando è abilitata la funzione LFP, la funzione **Link Loss Return** (LLR) del convertitore restituirà una condizione di non

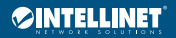

### **Istruzioni**

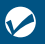

collegamento al suo partner di connessione e cesserà la trasmissione di dati.

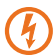

### Alimentazione

Il convertitore multimediale Intellinet Gigabit PoE + è conforme agli standard IEEE 802.3at / 802.3af. Quando l'alimentatore incluso è collegato al convertitore, il dispositivo può fornire fino a 30 watt di potenza a un dispositivo che possa ricevere alimentazione via PoE.

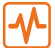

### Stato del LED

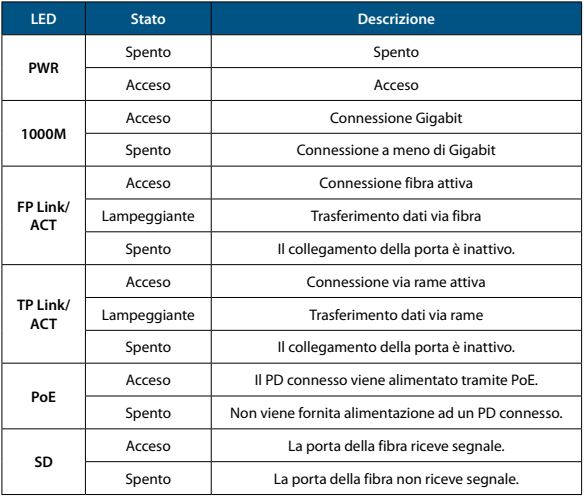

*Per ulteriori specifiche, visita il sito [intellinetnetwork.com](http://intellinetnetwork.com). Registra il tuo prodotto su [register.](https://register.intellinet-network.com/r/508209) [intellinet-network.com/r/508209](https://register.intellinet-network.com/r/508209) o scansiona il codice QR presente sulla copertina.*

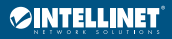

### **WASTE ELECTRICAL & ELECTRONIC EQUIPMENT**

Disposal of Electric and Electronic Equipment (applicable in the E.U. and other countries with separate collection systems)

**ENGLISH:** This symbol on the product or its packaging means that this product must not be treated as unsorted household waste. In accordance with EU Directive 2012/19/EU on Waste Electrical and Electronic Equipment (WEEE), this electrical product must be disposed of in accordance with the user's local regulations for electrical or electronic waste. Please dispose of this product by returning it to your local point of sale or recycling pickup point in your municipality. **DEUTSCH:** Dieses auf dem Produkt oder der Verpackung angebrachte Symbol zeigt an, dass dieses Produkt nicht mit dem Hausmüll entsorgtwerden darf. In Übereinstimmung mit der Richtlinie 2012/19/EU des Europäischen Parlaments und des Rates über Elektro- und Elektronik-Altgeräte (WEEE) darf dieses Elektrogerät nicht im normalen Hausmüll oder dem Gelben Sack entsorgt werden. Wenn Sie dieses Produkt entsorgen möchten, bringen Sie es bitte zur Verkaufsstelle zurück oder zum Recycling-Sammelpunkt Ihrer Gemeinde. **ESPAÑOL:** Este símbolo en el producto o su embalaje indica que el producto no debe tratarse como residuo doméstico. De conformidad con la Directiva 2012/19/EU de la UE sobre residuos de aparatos eléctricos y electrónicos (RAEE), este producto eléctrico no puede desecharse se con el resto de residuos no clasificados. Deshágase de este producto devolviéndolo a su punto de venta o a un punto de recolección municipal para su reciclaje. **FRANÇAIS:** Ce symbole sur Ie produit ou son emballage

signifie que ce produit ne doit pas être traité comme un déchet ménager. Conformément à la Directive 2012/19/EU sur les déchets d'équipements électriques et électroniques (DEEE), ce produit électrique ne doit en aucun cas être mis au rebut sous forme de déchet municipal non trié. Veuillez vous débarrasser de ce produit en Ie renvoyant à son point de vente ou au point de ramassage local dans votre municipalité, à des fins de recyclage. **POLSKI:** Jeśli na produkcie lub jego opakowaniu umieszczono ten symbol, wówczas w czasie utylizacji nie wolno wyrzucać tego produktu wraz z odpadami komunalnymi. Zgodnie z Dyrektywą Nr 2012/19/EU w sprawie zużytego sprzętu elektrycznego i elektronicznego (WEEE), niniejszego produktu elektrycznego nie wolno usuwać jako nie posortowanego odpadu komunalnego. Prosimy o usuniecie niniejszego produktu poprzez jego zwrot do punktu zakupu lub oddanie do miejscowego komunalnego punktu zbiórki odpadów przeznaczonych do recyklingu. **ITALIANO:** Questo simbolo sui prodotto o sulla relativa confezione indica che il prodotto non va trattato come un rifiuto domestico. In ottemperanza alla Direttiva UE 2012/19/EU sui rifiuti di apparecchiature elettriche ed elettroniche (RAEE), questa prodotto elettrico non deve essere smaltito come rifiuto municipale misto. Si prega di smaltire il prodotto riportandolo al punto vendita o al punto di raccolta municipale locale per un opportuno riciclaggio.

#### **WARRANTY INFORMATION**

#### **[intellinetnetwork.com](http://intellinetnetwork.com)**

**EN MÉXICO**: Póliza de Garantía Intellinet Solutions — Datos del importador y responsable ante el consumidor IC Intracom México, S.A.P.I. de C.V. • Av. Interceptor Poniente # 73, Col. Parque Industrial La Joya, Cuautitlán Izcalli, Estado de México, C.P. 54730, México. • Tel. (55)1500-4500 • La presente garantía cubre los siguientes productos contra cualquier defecto de fabricación en sus materiales y mano de obra. — A. Garantizamos los productos de limpieza, aire comprimido y consumibles, por 60 dias a partir de la fecha de entrega, o por el tiempo en que se agote totalmente su contenido por su propia función de uso, lo que suceda primero. B. Garantizamos los productos con partes móviles por 3 años. C. Garantizamos los demás productos por 5 años (productos sin partes móviles), bajo las siguientes condiciones: 1) Todos los productos a que se refiere esta garantía, ampara su cambio físico, sin ningún cargo para el consumidor. 2) El comercializador no tiene talleres de servicio, debido a que los productos que se garantizan no cuentan con reparaciones, ni refacciones, ya que su garantía es de cambio físico. 3) La garantía cubre exclusivamente aquellas partes, equipos o sub-ensambles que hayan

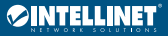

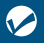

sido instaladas de fábrica y no incluye en ningún caso el equipo adicional o cualesquiera que hayan sido adicionados al mismo por el usuario o distribuidor. Para hacer efectiva esta garantía bastará con presentar el producto al distribuidor en el domicilio donde fue adquirido o en el domicilio de IC Intracom México, S.A.P.I. de C.V., junto con los accesorios contenidos en su empaque, acompañado de su póliza debidamente llenada y sellada por la casa vendedora (indispensable el sello y fecha de compra) donde lo adquirió, o bien, la factura o ticket de compra original donde se mencione claramente el modelo, número de serie (cuando aplique) y fecha de adquisición. Esta garantía no es válida en los siguientes casos: Si el producto se hubiese utilizado en condiciones distintas a las normales; si el producto no ha sido operado conforme a los instructivos de uso; o si el producto ha sido alterado o tratado de ser reparado por el consumidor o terceras personas.

### **REGULATORY STATEMENTS**

### FCC Class A

This equipment has been tested and found to comply with the limits for a Class A digital device, pursuant to Part 15 of Federal Communications Commission (FCC) Rules. These limits are designed to provide reasonable protection against harmful interference in a residential installation. This equipment generates, uses and can radiate radio frequency energy, and if not installed and used in accordance with the instructions may cause harmful interference to radio communications. However, there is no guarantee that interference will not occur in a particular installation. If this equipment does cause harmful interference to radio or television reception, which can be determined by turning the equipment off and on, the user is encouraged to try to correct the interference by one or more of the following measures: reorient or relocate the receiving antenna; increase the separation between the equipment and the receiver; connect the equipment to an outlet on a circuit different from the receiver; or consult the dealer or an experienced radio/TV technician for help.

**CE** 

- **ENGLISH :** This device complies with the requirements of CE 2014/30/EU and/or 2014/35/EU. The Declaration of Conformity for is available at:
- **DEUTSCH :** Dieses Gerät enspricht der CE 2014/30/EU und / oder 2014/35/EU. Die Konformitätserklärung für dieses Produkt finden Sie unter:
- **ESPAÑOL :** Este dispositivo cumple con los requerimientos de CE 2014/30/EU y / o 2014/35/EU. La declaración de conformidad esta disponible en:
- **FRANÇAIS :** Cet appareil satisfait aux exigences de CE 2014/30/EU et/ou 2014/35/EU. La Déclaration de Conformité est disponible à :
- **POLSKI :** Urządzenie spełnia wymagania CE 2014/30/EU I / lub 2014/35/EU. Deklaracja zgodności dostępna jest na stronie internetowej producenta:
- **ITALIANO :** Questo dispositivo è conforme alla CE 2014/30/EU e / o 2014/35/EU. La dichiarazione di conformità è disponibile al:

### **[support.intellinet-network.com/barcode/508209](https://support.intellinet-network.com/barcode/508209)**

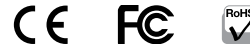

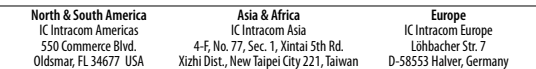

All trademarks and trade names are the property of their respective owners. © IC Intracom. All rights reserved. Intellinet Network Solutions is a trademark of IC Intracom, registered in the U.S. and other countries.

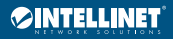

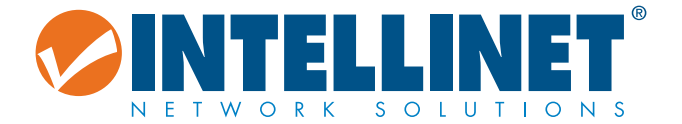

## **[intellinetnetwork.com](http://intellinetnetwork.com)**

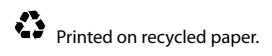

INT\_508209\_QIG\_0921\_REV\_5.11